## SAP ABAP table INM\_TS\_OBJ\_LINK\_DB {Object link data storage for DFM}

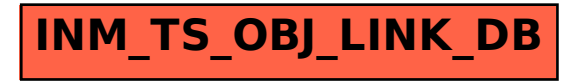